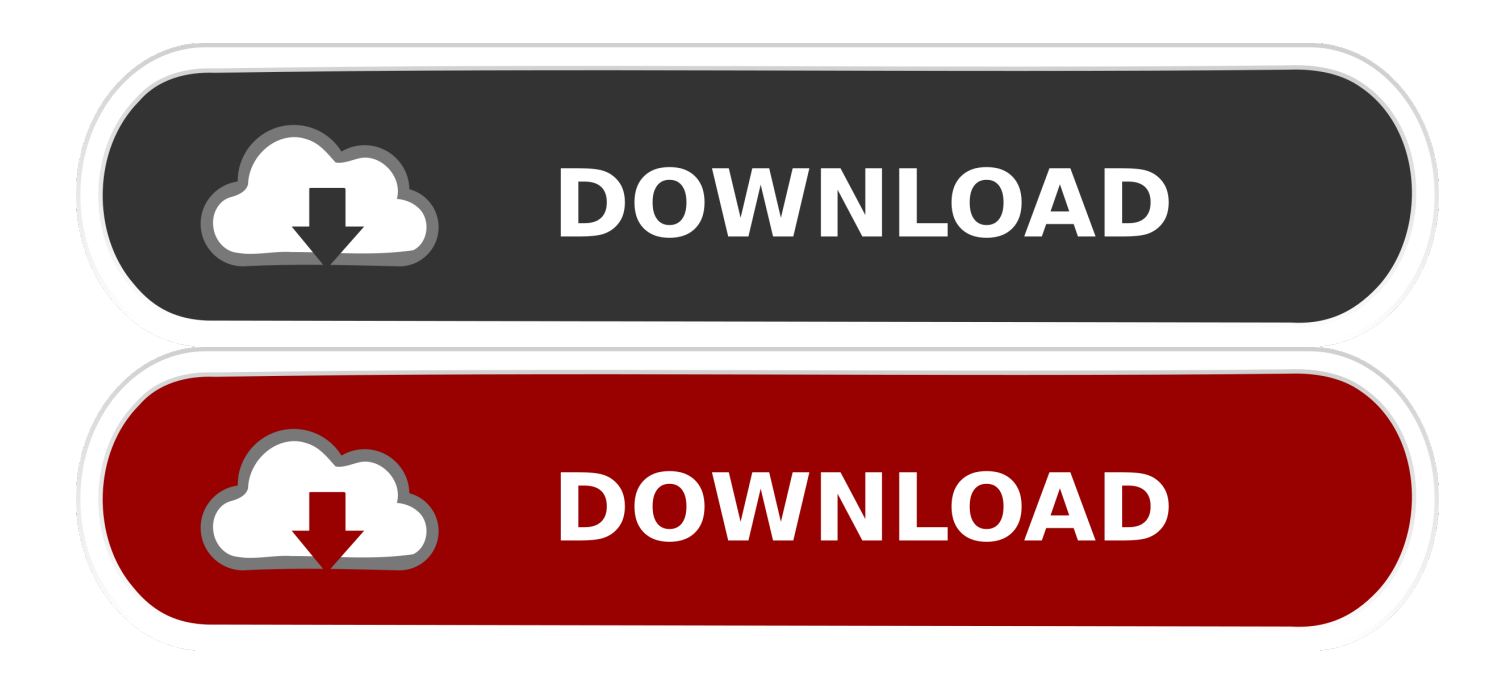

# [كيفية عمل سكرين شوت ويندوز 8 برنامج](https://blltly.com/1u1t81)

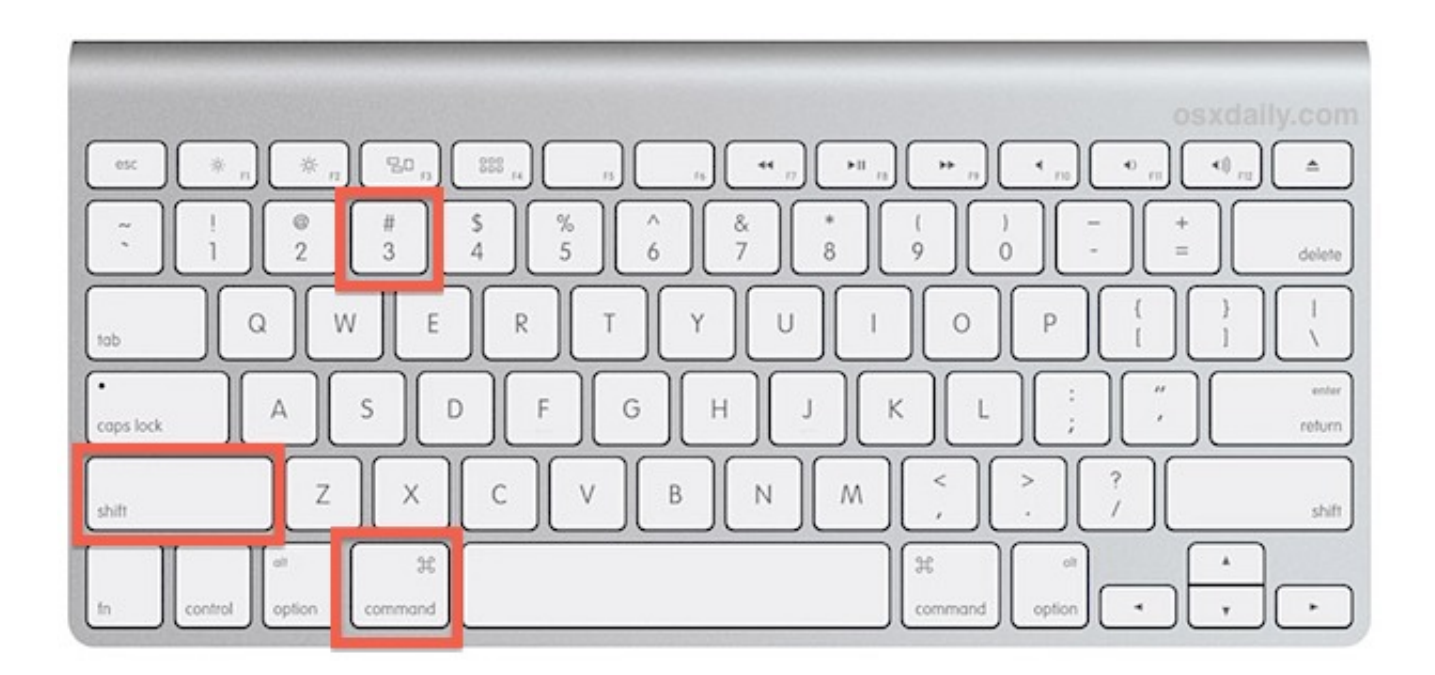

[كيفية عمل سكرين شوت ويندوز 8 برنامج](https://blltly.com/1u1t81)

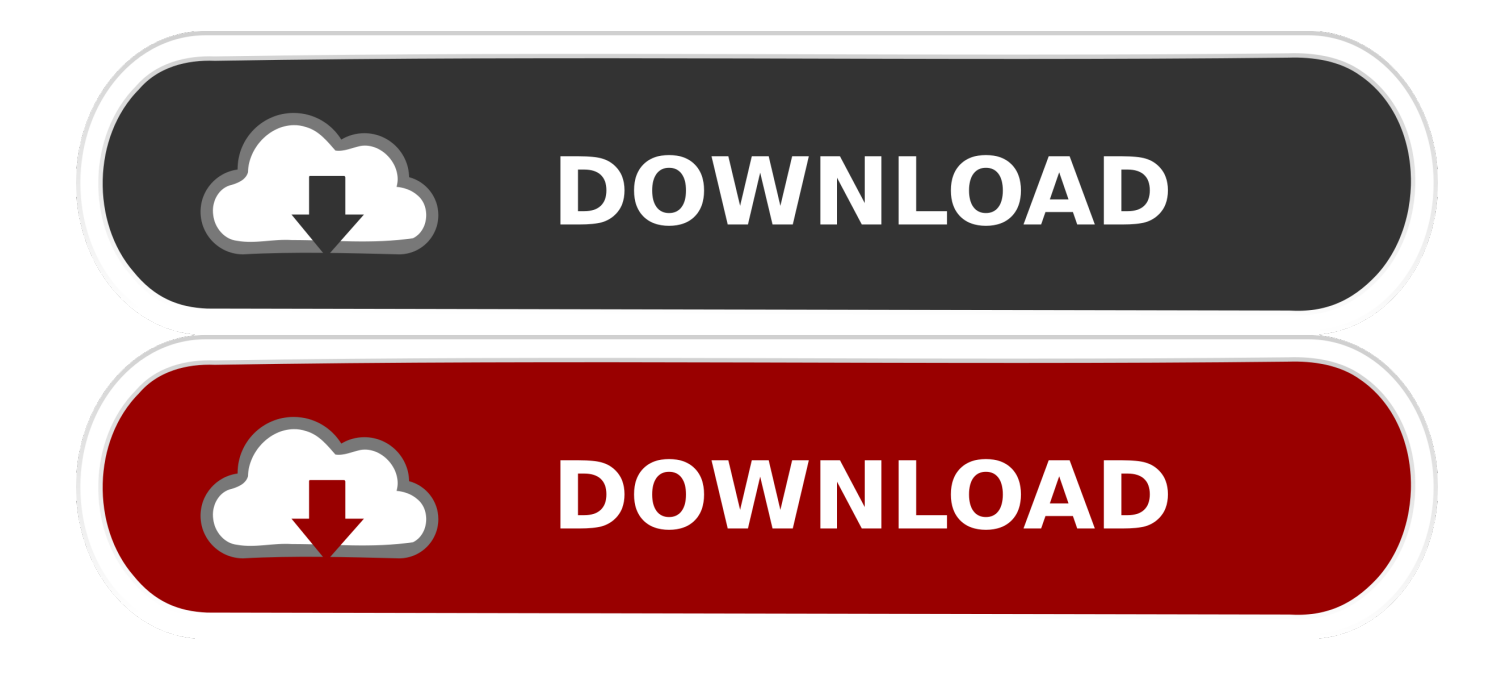

تتيح لك الزاوية الواسعة بزاوية عريضة 25 ملم التقاط لقطات أوسع للمشهد أو المجموعة في المساحات المزدحمة.. في دليل الكاميرا - خذ كل التخمين من التصوير باستخدام دليل الكاميرا.

التقط المناظر الطبيعية الشاسعة بلمسة واحدة تمتع بلمس بانوراما أو التقط مقاطع فيديو رائعة بدقة 720 بكسل بدقة عالية باستخدام وضع HD Movie.. سوف يقوم المستخدمون بإنشاء أفلام عالية الجودة مع الاستخدام الكامل للزوم البصري في ملفات صغيرة بدرجة كافية لنقلها إلى كمبيوتر شخصي ملائم أو العريضة الزاوية عدسة لك تتيح ..مثالية لقطة إلى تؤدي خطوة تعليمات طريق عن مريحة توبخطوة للاب برنامج 8 ويندوز شوت سكرين عمل كيفية ..Mac 25 ملم التقاط لقطات أوسع للمشهد أو المجموعة في المساحات المزدحمة.. اللون: أحمر أفضل لقطة لديك هي نقرة واحدة تلتقط كاميرا DSC110-T .SteadyShot و iAuto مثل ميزات خلال من الرائعة التخفيضات صورة Image SteadyShot.

## [Download Serial Spongebob Bahasa Indonesia](https://watchsaslexbte.shopinfo.jp/posts/15246287)

الآن التقاط المناظر الطبيعية واسعة سهلة مثل الصحافة والكنس.. وضع حساسية عالي (ISO 3200 (- تسمح ISO عالية السرعة بسرعة أكبر ، لذلك يمكنك التقاط الصور في الداخل أو في إضاءة منخفضة من الشركة المصنعة لا تلتقط صورة مع كاميرا Sony Cyber-shot DSC110-T.. عدسة كارل زايس فاريو تيسار مع زووم بصري بزاوية 25 مم عريضة - تقترب عدسة الزووم البصري الفائقة كارل زايس فاريو تيسار X4 من الموضوعات البعيدة لتسجيل الفيديو بالإضافة إلى الصور في الهواء الطلق والرياضة والسفر وإغلاق أغلق - ما يصل إلى أقل بقليل من 1/2 'من الموضوع.. اضغط ببساطة على زر الغالق واكتسح الكاميرا في الاتجاه المطلوب والكاميرا تطلق باستمرار بسرعة عالية ، ثم تقوم بتقطيع الصور بسلاسة مع ضبط الوضع التلقائي لإنشاء صورة بانورامية مذهلة. [Programul Williams Pdf](http://roachidecle.epizy.com/Programul_Williams_Pdf.pdf)

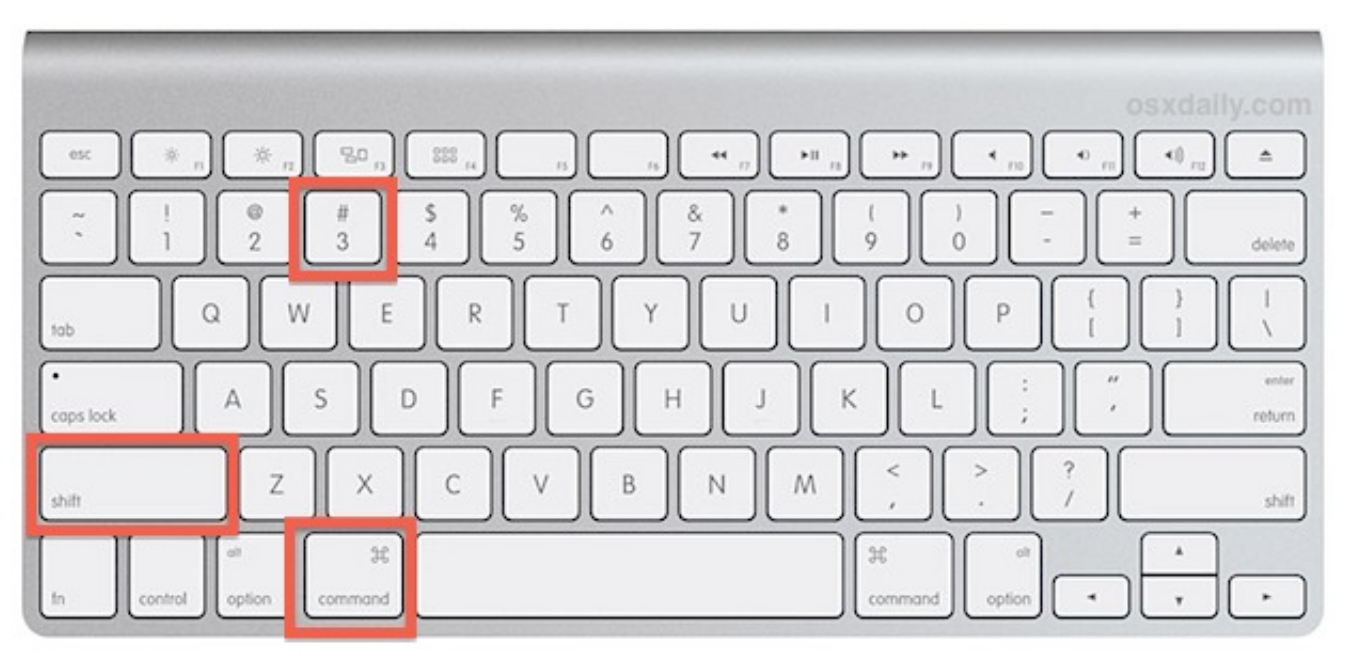

#### [Installer Tor Sous Kali Linux Install](https://installer-tor-sous-kali-linux-install-93.peatix.com/view)

## [M-audio Usb Midi Interface Drivers For Mac](https://www.pixnet.net/pcard/57056601a409adb791/article/f07c9e80-7ca2-11eb-83df-8d9d281f71c4)

 المميزات: شاشة لمس تعمل باللمس مقاس 3 بوصات - شاشة LCD كبيرة تعمل باللمس مقاس 3 بوصات تجعل من السهل مشاهدة الصور ومشاركتها مع عملية اللمس البسيطة والممتعة.. تمتع بإمكانية الوصول إلى ما هو أبعد من العدسة التقليدية ذات الزاوية الواسعة ، والتقاط صور أكثر لالتقاط الأنفاس باستخدام وضع Panorama Sweep.. كشف الحركة - كشف الحركة ، جنبا إلى جنب مع الكشف عن حركة الوجه يضبط حساسية ISO ويزيد من سرعة الغالق عند اكتشاف الحركة ، مما يقلل من التشويش في الموضوعات المتحركة والوجوه.. شاشة LCD عريضة مقاس 0 بوصة تجعل من السهل إنشاء <u>Lg F1 Express Dual Drivers Download Xp و</u>مراجعة اللقطات وتصفح القوائم وتحسين التركيز باستخدام الشاشة التي تعمل باللمس.

### [Crack Cocaine Prices Canada free](http://theotibi.yolasite.com/resources/Crack-Cocaine-Prices-Canada-free.pdf)

التقط صورًا أوسع من خلال عدسة الزاوية العريضة 25 مم ، واستخدم التخمين مع ميزات مثل iAuto و Optical SteadyShot مع شاشة تعمل باللمس 3 بوصات ، Sweep Panorama ، وفيلم HD ، مع DSC110-T أفضل لقطة هي نقرة واحدة بعيدا.. ميزة شاشة DSC110-T من سوني ميزة شاشة تعمل باللمس مقاس 3 بوصات إن شاشة LCD كبيرة تعمل باللمس مقاس 3 بوصات تجعل من السهل عرض ومشاركة الصور مع عملية اللمس البسيطة والممتعة.. p720 4MP HD Movie 6Mode في وضع الفيلم 4MP p720 ، تلتقط الكاميرا صورًا عالية الوضوح بدقة 1280 × 720 بمعدل 30 إطارًا في الثانية ، وهو التنسيق عند العمل مع جهاز 6PC.. وضع البشرة الناعمة - يحب الأشخاص الذين يحملون صورة شخصية النتائج التي يتسم بها وضع Soft للغاية وعريضة واسعة بخيارات الكاميرا تتوفر ..اللقطات بقية على التأثير دون والتجاعيد الشوائب ظهور من ويقلل البشرة لون درجات على للتعرف Skin ae05505a44 . درجة 1485505a44 ويمكنها التقاط صور بانورامية تصل إلى 248 درجة. 2485505a44

### ae05505a44

[Location Of Mac Os Installer Download](https://stoic-northcutt-e387c5.netlify.app/Location-Of-Mac-Os-Installer-Download.pdf)